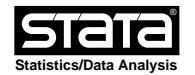

# **Title**

**locmtest** - Calculates Lochner-Moretti test statistic (see Lochner and Moretti, 2015). A more detailed explanantion of the command can be found in Babington and Cano-Urbina (2016).

#### **Syntax**

**locmtest** depvar (varlist1 = varlist\_iv) [indepvars] [if] [**,** options]

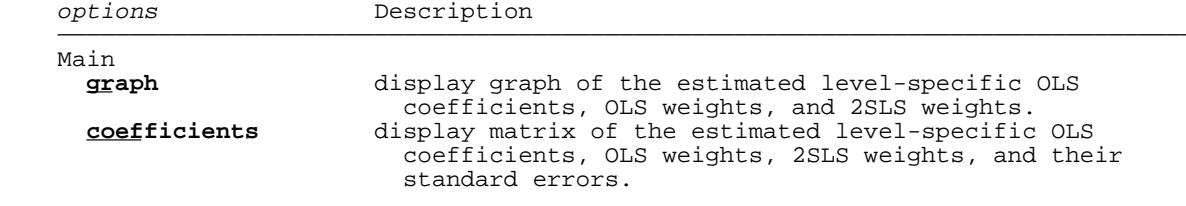

### **Description**

 **locmtest** calculates the Lochner-Moretti test statistic developed in Lochner and Moretti (2015). This test statistic is robust to a non-linear relation between the outcome variable and the endogenous regressor.

 In the language of instrumental variables, varlist1 contains a single discrete endogenous variable and varlist\_iv is the set of instruments.

While this command permits factor variables in indepvars (see fvvarlist), it does not permit factor variables in varlist\_iv.

#### **Stored Results**

**locmtest stores the following in e()**

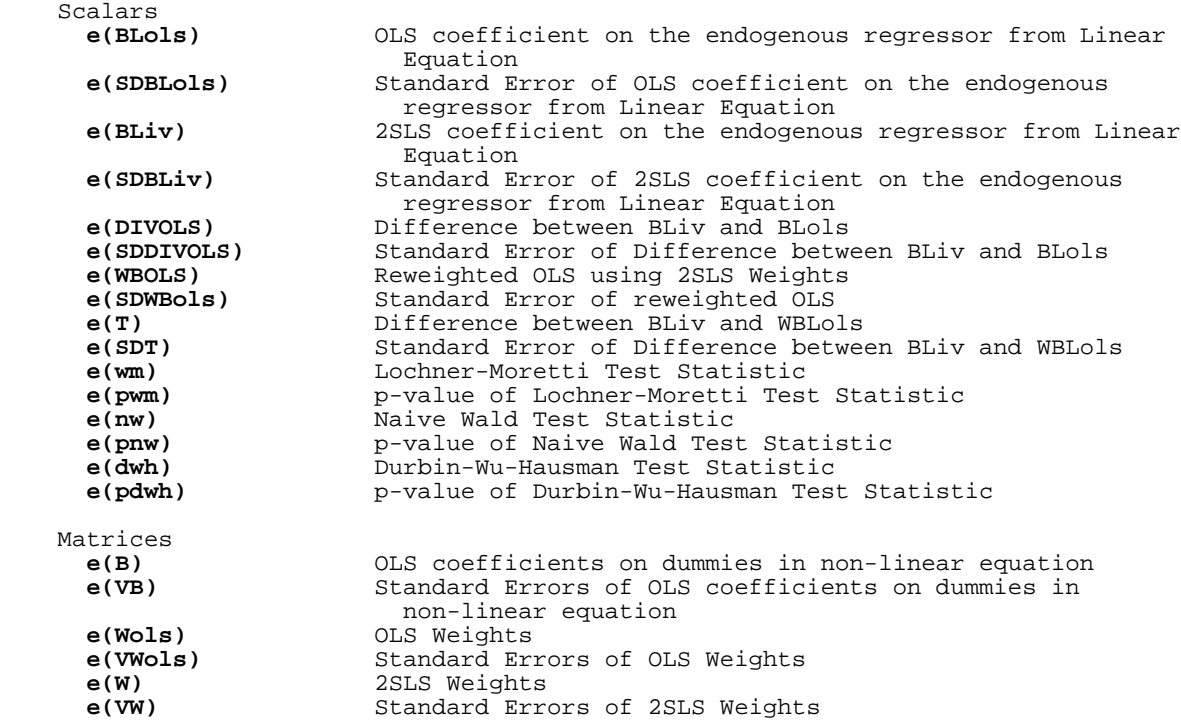

# **Examples**

- **. use http://www.stata.com/data/jwooldridge/eacsap/card**
- **. locmtest lwage (educ = nearc4) exper expersq, graph**

### **References**

 Babington, M. and J. Cano-Urbina (2016). A test for exogeneity in the presence of nonlinearities. Stata Journal, 16(3), 761-777.

 Lochner, L. and E. Moretti (2015). Estimating and testing models with many treatment levels and limited instruments. Review of Economics and Statistics, 97(2), 387-397.